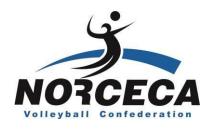

# NEEDS FOR PRELIMINARY INTERVIEW VIS EQUIPMENT

|          |                                 | 120 2 4021 1 12111                    |  |  |
|----------|---------------------------------|---------------------------------------|--|--|
| QUANTITY | UNIT DESCRIPTION OF THE PRODUCT |                                       |  |  |
|          | EQUIPMENT                       |                                       |  |  |
| <b>1</b> | Piece                           | Copier (50 copies per minute)         |  |  |
| <b>1</b> | Piece                           | Extra toner for copier                |  |  |
| 2        | Pieces                          | Windows XP Laptop and VIS Software    |  |  |
|          | Piece                           | Network printer (HP Laser Jet P1102w) |  |  |
|          | Piece                           | Wifi Internet service                 |  |  |

## **EXAMPLE OF ROOM/SETTING**

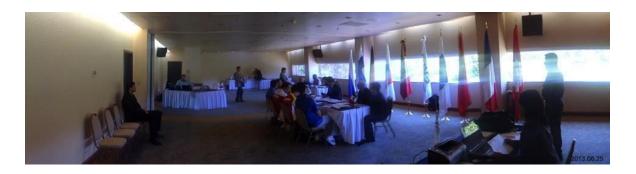

NOTE: THE FLAGS, TABLES, CHAIRS & TABLES WILL BE PLACED ACCORDING TO EACH PARTICIPATING COUNTRY IN THE TOURNAMENT, AS WELL AS THE FIVB, UPV & NORCECA REGULATIONS FOR EACH COMPETITION.

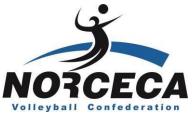

# MOUNTING/ROOM FOR GENERAL TECHNICAL MEETING FURNITURE AND EQUIPMENT

| TOTAL AND EQUILIBRIES |        |                                                                            |  |
|-----------------------|--------|----------------------------------------------------------------------------|--|
| QUANTITY              | UNIT   | DESCRIPTION OF THE PRODUCT                                                 |  |
| EQUIPMENT             |        |                                                                            |  |
| <b>1</b>              | Piece  | Projector screen                                                           |  |
| <b>1</b>              | Piece  | Projector                                                                  |  |
| <b>2</b>              | Pieces | Laptop                                                                     |  |
| <b>1</b>              | Piece  | Audio System (according to the conference room and number of participants) |  |
| <b>1</b>              | Piece  | Wifi Internet service                                                      |  |
| <b>3</b>              | Pieces | Wireless microphones (for participating countries' tables)                 |  |
| <b>3</b>              | Pieces | Wireless microphone (for presidiums' tables)                               |  |
|                       | Piece  | Presidential microphone (for podium of the ceremony's presenter)           |  |

### **EXAMPLE 1 ROOM MOUNTING/SETTING**

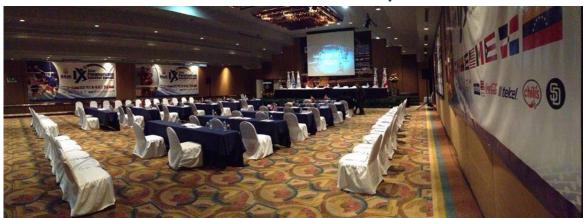

NOTE: THE FLAGS, TABLES, CHAIRS & TABLES WILL BE PLACED ACCORDING TO EACH PARTICIPATING COUNTRY IN THE TOURNAMENT, AS WELL AS THE FIVB, UPV & NORCECA REGULATIONS FOR EACH COMPETITION.

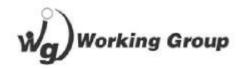

### **GENERAL TECHNICAL MEETING**

### **MOUNTING**

**Flags** 

### **Back Drop**

Screen

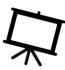

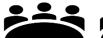

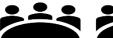

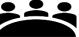

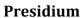

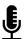

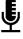

Country

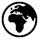

Country

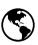

Country

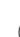

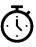

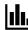

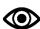

Country

Country

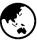

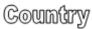

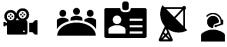

PRESS / GUESTS / COL

Cafeteria

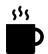

# FIRST LOC MEETING WITH THE CONTROL COMMITTEE AGENDA / SCHEDULE

- Welcome words by the President of the Control Committee.
- Presentation of NORCECA officers, members of the Control Committee.
- Welcome words by the local Control Committees' President.
- Presentation of the LOC staff.
- Presentation of the competition regulations by the President of the CC
- Detailed confirmation of the competition and other activities.
  - Days prior to the start of the competition
  - o Activities regarding competition
- Information by LOC (Local Organization Committee)
  - Inauguration ceremony
  - Other relevant information
- General issues
- Next meeting's date and time confirmation

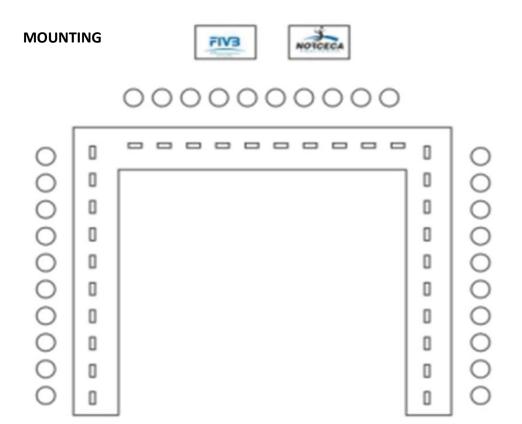

### DAILY LOC MEETING WITH CONTROL COMMITTEE

### Objectives of the meeting

The goal of this meeting is to ensure compliance of the regulations established by NORCECA, as well as the compliance of each member of the Control and **Local Organization Committees, (LOC)**, job, and keep any update about events that may affect its development.

### Date of the meeting

The meeting shall be held daily until the end of the competition. The schedule shall be coordinated with the president of the Control Committee.

### Place of meeting

The meeting will be held at NORCECA's technical officers' hotel.

### **Participants**

### On behalf of NORCECA's:

All members of the different CC committees.

#### On behalf of LOC:

President of the Local Organization Committee

**Competition Director** 

Field Manager

Coordinator of Attention to participants (lodging, food, transportation)

VIS Coordinator

**Medical Coordinator** 

**Press Coordinator** 

Administrative Coordinator

RP protocols Coordinator

### **Required materials**

- Room for assembly for at least 30 participants
- Tags with names and position of each participant
- FIVB and NORCECA's flags
- Cafeteria (coffee, soda, water, cookies)
- Printing of any other document relevant to the competition that is not included in the information previously submitted.

### Agenda/ Schedule

- Welcome words by the president of the Control Committee
- General information about the daily meetings
- Reports on the first day of activities
  - o LOC report on any matter about accreditations / transportation, etc.

### Inspections

Appellate subcommittees' report Lodging, transportation, food, medical services Operations Subcommittee's report Tournament and training settings

## **EXAMPLE 2 ROOM MOUNTING/SETTING**

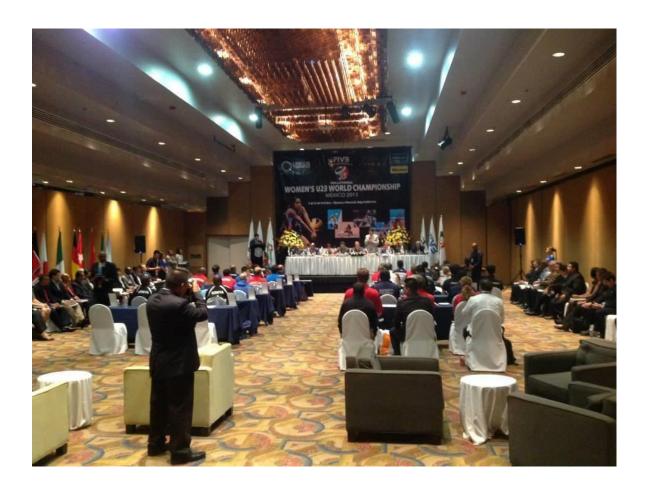

NOTE: FLAGS, IMAGES, BANNERS, DECORATIONS, TABLES, CHAIRS & TABLES ACCORDING TO THE PARTICIPATING COUNTRIES IN THE TOURNAMENT AND THE FIVB, UPV & NORCECA REGULATIONS FOR EACH COMPETITION.

### **COMPETITION SCENARIO NEEDS**

## VIS EQUIPMENT

| QUANTITY | UNITS DESCRIPTION OF THE PRODUCT |                                                    |  |  |
|----------|----------------------------------|----------------------------------------------------|--|--|
|          | EQUIPMENT                        |                                                    |  |  |
| <b>1</b> | Piece                            | Switch with 8 ports min., with Internet connection |  |  |
| <b>3</b> | Pieces                           | Desktop computer (Attachment 2)                    |  |  |
| <b>1</b> | Piece                            | Laptop 32 bits (Central Pc Backup)                 |  |  |
| <b>1</b> | Piece                            | Network printer (HP Laser Jet P1102w)              |  |  |
| _2       | Pieces                           | Tables (For central computer)                      |  |  |
| <b>3</b> | Pieces                           | Fans (Header 1 & 2, Central Table)                 |  |  |
| <b>1</b> | Piece                            | Wifi Internet service                              |  |  |
| <b>4</b> | Pieces                           | Handsfree walkie-talkie                            |  |  |
| <b>3</b> | Pieces                           | Electrical multipoint extension, 8 outlets min.    |  |  |

## **VIS Central Table**

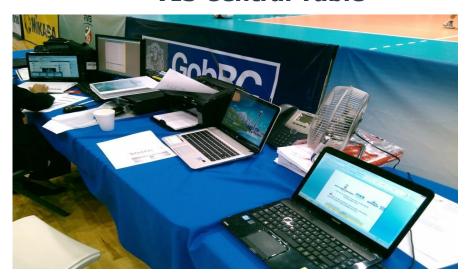

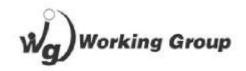

Headers 1 & 2 (VIS)

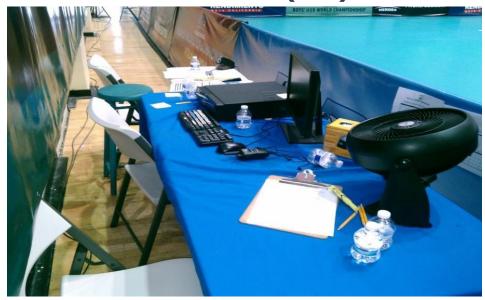

## **VIS CONFERENCE CENTER / COMPETITION SETTING**

| QUANTITY | UNITS | PRODUCT DESCRIPTION           |
|----------|-------|-------------------------------|
|          |       | EQUIPMENT                     |
| <b>1</b> | Piece | Desktop computer              |
| <b>1</b> | Piece | WiFi Internet service         |
| <b>1</b> | Piece | Copier (50 copies per minute) |

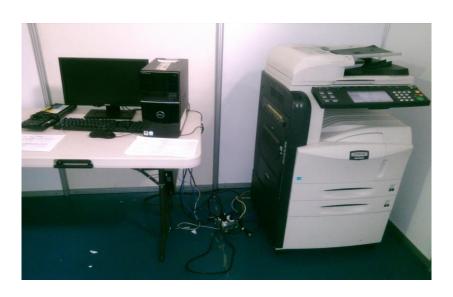

# FIVB, UPV & NORCECA OFFICE (COMPETITION SETTING) FURNITURE AND EQUIPMENT

| QUANTITY | UNITS | PRODUCT DESCRIPTION                    |
|----------|-------|----------------------------------------|
|          |       | EQUIPMENT                              |
| <b>2</b> | Pzas. | Desktop computers. <b>Attachment 4</b> |
| <b>1</b> | Pza.  | Network printer (HP Laser Jet P1102w)  |
| <b>1</b> | Pza.  | Wireless Internet network service      |
| <b>1</b> | Pza.  | Landline phone                         |
| <b>1</b> | Pza.  | Wifi Internet service (Exclusive)      |

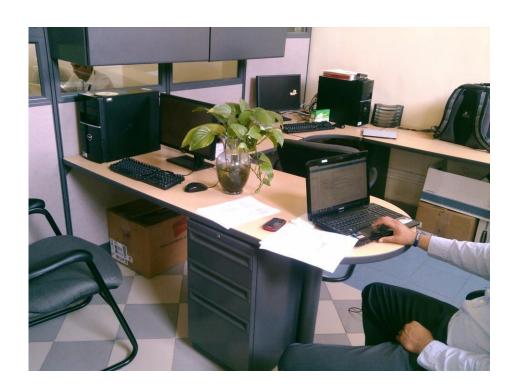

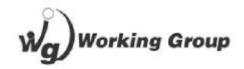

# PRESS ROOM REQUIREMENTS FURNITURE AND EQUIPMENT

| QUANTITY | UNITS  | PRODUCT DESCRIPTION                   |
|----------|--------|---------------------------------------|
|          |        | EQUIPMENT                             |
| 1        | Piece  | Network copier (50 Copies per Minute) |
| 5        | Pieces | Desktop computer (Attachment 4)       |
| 2        | Pieces | Switch with 16 ports or more          |
| 1        | Piece  | Landline phone (Restricted)           |
| 1        | Piece  | Wifi Interner service (Exclusive)     |
| 1        | Piece  | Wifi Router                           |

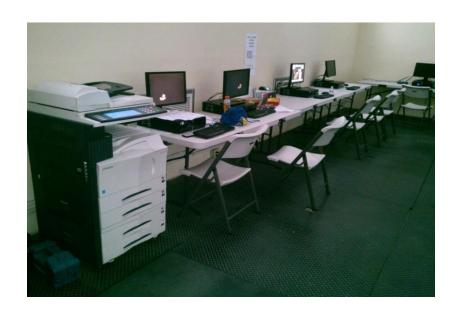

NOTE: THE TABLES, CHAIRS, AND TABLECLOTH WILL BE NEEDED ACCORDING TO EACH COMPETITION'S REGULATIONS AND ESTIMATED PRESS/MEDIA MEMBERS TO COVER COMPETITIONS (THIS IS DETERMINED BY-THE-LOC).

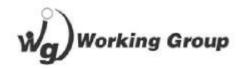

# REQUIREMENTS TABLE OF CONTROL COMMITTEE (CC) FURNITURE AND EQUIPMENT

| QUANTITY | UNITS     | PRODUCT DESCRIPTION                                   |  |  |
|----------|-----------|-------------------------------------------------------|--|--|
|          | EQUIPMENT |                                                       |  |  |
| <b>1</b> | Piece     | 19" screen with TV broadcast of the tournaments.      |  |  |
|          | Pieces    | Electrical multipoint extension, 8 outlets min.       |  |  |
| <b>1</b> | Piece     | Switch with 4 or more ports and Internet connection.  |  |  |
| 1        | Piece     | Network Cable for the Control Committee table.        |  |  |
| <b>1</b> | Piece     | 19" screen, cloned to the referees' electronic cards. |  |  |

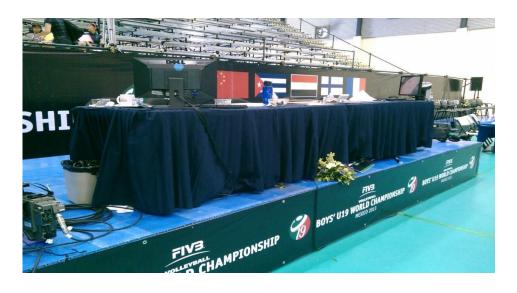

NOTE: TABLES, CHAIRS, DECORATION & TABLETS ACCORDING TO FIVB, UPV & NORCECA REGULATIONS.

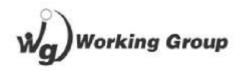

# REQUIREMENTS TABLE OF NOTES FURNITURE AND EQUIPMENT

| QUANTITY  | UNITS | PRODUCT DESCRIPTION                                      |
|-----------|-------|----------------------------------------------------------|
| EQUIPMENT |       |                                                          |
| <b>1</b>  | Pza.  | Laptop with required specifications. <b>Attachment 3</b> |
| 1         | Pza.  | Laser Jet printer (HP 1102 w)                            |

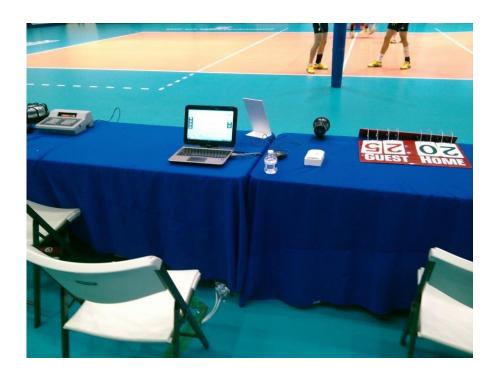

NOTE: TABLES, CHAIRS, DECORATION & TABLETS ACCORDING TO FIVB, UPV & NORCECA REGULATIONS.

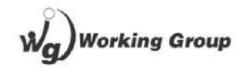

# PRESS CONFERENCE ROOM IN TOURNAMENT SETTINGS FURNITURE & EQUIPMENT

| QUANTITY | UNITS     | PRODUCT DESCRIPTION                                           |  |  |
|----------|-----------|---------------------------------------------------------------|--|--|
|          | EQUIPMENT |                                                               |  |  |
| <b>1</b> | piece     | Sound equipment.                                              |  |  |
| <b>1</b> | piece     | Multiple electrical extension with 6 sockets, min.            |  |  |
| <b>4</b> | pieces    | Wireless microphones.                                         |  |  |
| <b>1</b> | piece     | Backdrop with image of the competition and official sponsors. |  |  |

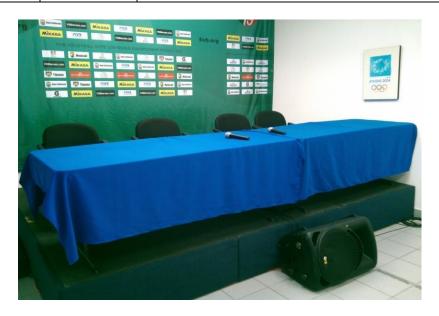

NOTE: TABLES, CHAIRS, DECORATION & TABLETS IN ACCORDANCE WITH FIVB, UPV & NORCECA REGULATIONS AND ACCORDING TO THE AMOUNT OF PRESS/MEDIA THAT WILL BE EXPECTED TO PARTICIPATE IN THE INTERVIEWS.

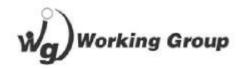

# REQUIREMENTS CC PRESS TABLE ON MAIN COURT

## **FURNITURE AND EQUIPMENT**

| QUANTITY | UNITS     | PRODUCT DESCRIPTION                     |  |
|----------|-----------|-----------------------------------------|--|
|          | EQUIPMENT |                                         |  |
| <b>3</b> | pieces    | Internet by cable service               |  |
| <b>1</b> | piece     | Multiple extension with 6 sockets, min. |  |
| _2       | pieces    | Tables for 2 or 3 people                |  |
| <b>6</b> | pieces    | Single CC chairs                        |  |

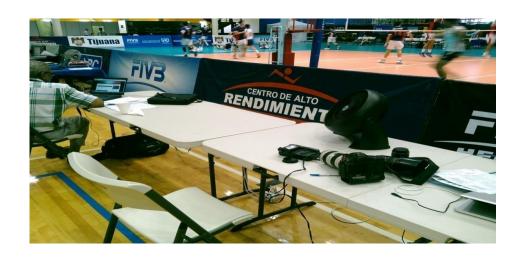

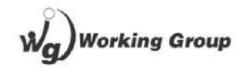

# **EXAMPLE OF WIRING DIAGRAM FOR VIS COMPETITION SCENARIO & INTERNET TV TRANSFER**

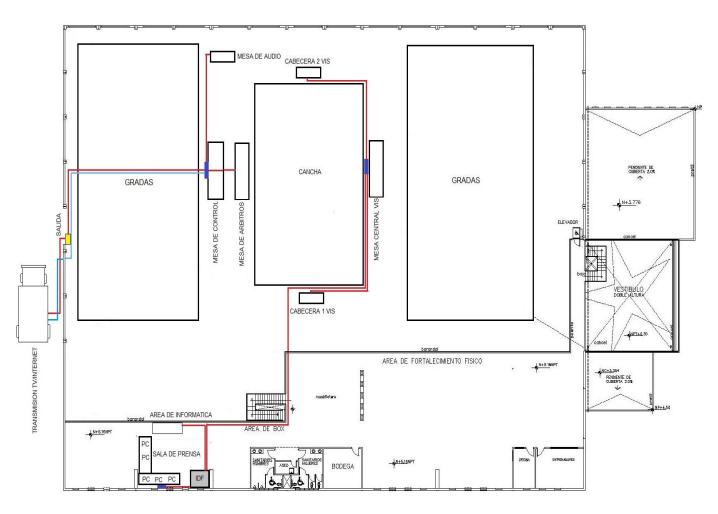

| ITEM         | IMAGE | SPECIFICATIONS     |
|--------------|-------|--------------------|
| Network wire |       |                    |
| VGA cable    |       | Aprox. (45m)       |
| Network node |       |                    |
| Switch       |       | For network cables |

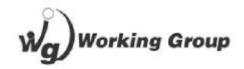

## **RECOMMENDATION FOR VIS STATIONERY**

| QUANTITY   | UNIT      | PRODUCT DESCRIPTION                                                    |  |  |
|------------|-----------|------------------------------------------------------------------------|--|--|
|            | EQUIPMENT |                                                                        |  |  |
| <b>3</b>   | pieces    | Tool boxes (to store material, pencils, erasers, etc.)                 |  |  |
| <b>3</b>   | pieces    | Correction fluid                                                       |  |  |
| <b>5</b>   | pieces    | Pink markers                                                           |  |  |
| <b>5</b>   | pieces    | Yellow marker                                                          |  |  |
| <b>5</b>   | pieces    | Green marker                                                           |  |  |
| <b>3</b>   | pieces    | Electrical pencil sharpeners                                           |  |  |
| <b>3</b>   | pieces    | Staplers                                                               |  |  |
| <b>1</b> 0 | pieces    | Erasers                                                                |  |  |
| <b>6</b>   | pieces    | Black pens                                                             |  |  |
| <b>6</b>   | pieces    | Blue pens                                                              |  |  |
| <b>3</b> 0 | pieces    | Pencils                                                                |  |  |
| <b>3</b>   | pieces    | Mouse pads                                                             |  |  |
| <b>3</b> 0 | pieces    | Legal size envelopes (Manila color)                                    |  |  |
| 200        | pieces    | Backup sheets printed on both sides 100 in each header ** Attachment 1 |  |  |
| <b>1</b> 0 | pieces    | Support tables                                                         |  |  |
| <b>3</b>   | pieces    | Staple remover                                                         |  |  |
| <b>2</b>   | pieces    | Extra toner for the printer on the Central PC                          |  |  |
| <b>5</b>   | Reams     | Letter size sheets                                                     |  |  |

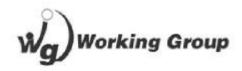

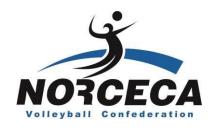

### **ANNEX 1 - VIS BACKUP SHEET**

### IT IS RECOMMENDED TO ALSO SHOW IMAGE FROM THE COMPETITION

| EQUIPU:<br>Vs | PARTIDO No:   PARTIDO No:   LIE |            |     |             |            |       |            | FECHA: / / IBERO: RESULTADO: |         |          |             |        |          |
|---------------|---------------------------------|------------|-----|-------------|------------|-------|------------|------------------------------|---------|----------|-------------|--------|----------|
|               | <u> </u>                        |            |     | SUSTITUCION |            | Ī     |            | ACCION JUGADOR +/-           |         |          | SUSTITUCION |        |          |
|               | ACCION                          | JUGADOR    | +1- | ENTRA       | SALE       | SCORE | RALLY#     | ACCION                       | JUGADOR | +/-      | ENTRA       | SALE   | SCORE    |
|               |                                 |            |     |             |            |       |            |                              |         |          |             |        |          |
|               |                                 |            |     |             |            |       |            |                              | J       |          |             |        |          |
|               |                                 |            |     |             |            |       |            |                              |         |          |             |        |          |
|               |                                 |            | â   |             |            | d .   |            |                              |         | 2        |             |        |          |
|               |                                 |            |     |             |            |       |            |                              |         |          |             |        |          |
|               |                                 |            |     |             |            |       |            |                              |         |          |             |        |          |
|               |                                 |            |     |             |            |       |            |                              |         |          |             |        |          |
|               |                                 |            |     |             |            |       |            |                              |         |          |             |        |          |
|               |                                 |            |     |             |            |       |            |                              |         |          |             |        |          |
|               |                                 |            |     |             |            |       |            |                              |         |          |             |        |          |
|               |                                 |            |     |             |            |       |            |                              |         |          |             |        |          |
|               |                                 |            |     |             |            |       |            |                              |         |          |             |        |          |
|               |                                 |            | ,   |             |            |       |            |                              |         |          |             | 8      |          |
|               |                                 |            |     |             |            |       |            |                              |         |          |             |        |          |
|               |                                 |            |     |             |            |       |            |                              |         |          |             |        |          |
|               |                                 |            |     |             |            |       |            |                              |         |          |             |        |          |
|               |                                 |            |     |             |            |       |            |                              |         |          |             |        |          |
|               |                                 |            |     |             |            |       |            |                              |         |          |             |        |          |
|               |                                 |            |     |             |            |       |            |                              |         |          |             |        |          |
|               |                                 |            |     |             |            |       |            |                              |         |          |             |        |          |
|               |                                 |            |     |             |            |       |            |                              |         |          |             |        |          |
|               |                                 |            |     |             |            |       |            |                              |         |          |             |        |          |
|               |                                 |            | 9   | 5           |            |       |            |                              |         |          |             |        |          |
|               |                                 |            |     |             |            |       |            |                              |         |          |             |        |          |
|               |                                 |            |     |             |            |       |            |                              |         |          |             |        |          |
|               |                                 |            |     |             |            |       |            |                              |         |          |             |        |          |
|               |                                 |            |     |             |            |       |            |                              |         |          |             |        |          |
|               |                                 |            |     |             |            |       |            |                              |         |          |             |        |          |
|               |                                 |            |     |             |            |       |            |                              |         |          |             |        |          |
|               |                                 |            |     |             |            |       |            |                              |         |          |             |        |          |
|               |                                 |            |     |             |            |       |            |                              |         |          |             |        |          |
|               |                                 |            |     |             |            |       |            |                              |         |          |             |        |          |
|               |                                 |            |     |             |            |       |            |                              |         |          |             |        |          |
|               |                                 |            |     |             |            |       |            |                              |         |          |             |        |          |
|               |                                 |            |     |             |            |       |            |                              |         |          |             |        |          |
|               |                                 |            |     |             |            |       |            |                              |         |          |             |        |          |
|               |                                 |            |     |             |            |       |            |                              |         |          |             |        |          |
|               |                                 |            |     |             |            |       |            |                              |         |          |             |        |          |
|               |                                 |            |     |             |            |       |            |                              |         |          |             |        |          |
|               |                                 |            |     |             |            |       |            |                              |         |          |             |        |          |
|               |                                 |            |     |             |            |       |            |                              |         |          |             |        |          |
|               |                                 |            |     |             |            |       |            |                              |         |          |             |        |          |
|               |                                 |            |     |             |            |       |            |                              |         |          |             |        |          |
|               |                                 |            |     |             |            |       |            |                              |         |          |             |        |          |
|               |                                 |            |     |             |            |       |            |                              |         |          |             |        |          |
|               |                                 |            |     |             |            |       |            |                              |         |          |             |        |          |
|               |                                 |            |     |             |            |       |            |                              |         |          |             |        |          |
|               |                                 |            |     |             |            |       |            |                              |         |          |             |        |          |
|               |                                 |            |     |             |            |       |            |                              |         |          |             |        |          |
|               |                                 |            |     |             |            |       |            |                              |         |          |             |        |          |
|               |                                 |            |     |             |            |       |            |                              |         |          |             |        |          |
|               |                                 | ř          |     |             |            | i i   |            | ž.                           | P.      |          |             |        |          |
|               |                                 |            |     |             |            |       |            |                              |         |          |             |        |          |
|               |                                 | <u> </u>   |     |             |            |       |            |                              |         |          |             |        | <u> </u> |
|               |                                 |            |     |             |            |       |            |                              |         |          |             |        |          |
|               |                                 |            |     |             |            |       |            |                              |         |          |             |        |          |
|               |                                 |            |     |             |            |       |            |                              |         |          |             |        |          |
| ervisor       |                                 |            |     |             | Observador |       | Set Caller |                              |         | Auxiliar |             |        |          |
|               |                                 | Data Entry |     |             |            |       |            |                              |         |          |             | Backup |          |

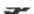

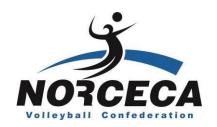

### **ANNEX 2 SPECIFICATIONS VIS EQUIPMENT**

- Desktop or laptop computer
- Processor i3 or higher
- 32-bit system
- XP or Windows7 Operating System
- Ram memory of 2 GB, minimum
- 250 GB mínimum hard drive

### **COMPUTERS CONFIGURATION FOR THE VIS**

- **Net. Framework:** 2.0 Preferably
- Disable Windows Firewall
- No antivirus
- Computers must be on the same network; these computers must be in an independent network apart from other computers.
- Computers must have static and sequential IP (example: 192.168.1.2, 192.168.1.3, 192.168.1.4)
- Acrobat Pro 8 or higher program in PC Central
- Internet in Central PC only; do not install in headers
- PC time should be set at 24 hours

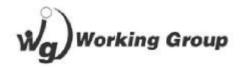

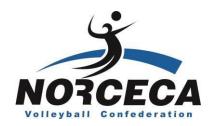

### **ANNEX 3**

### **KEYBOARD CONFIGURATION FOR HEADSET 1 AND 2**

This image will be printed on decal type paper, then will be cut and placed on each key of the conventional keyboard all computers used for the VIS system will display.

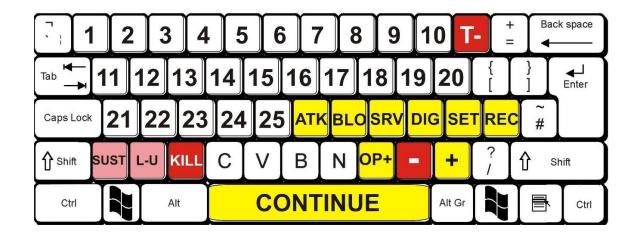

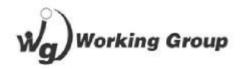

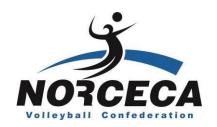

### **ANNEX 4**

### PC REQUIREMENT FOR ELECTRONIC SHEET (TABLE OF NOTES)

- Desktop or laptop computer
- Intel i3 processor, minimum.
- Memory 2Gb Ram, minimum
- 160GB hard drive, minimum
- Windows 7 Operating System
- 32-bit or 64-bit system

### REQUIREMENTS FOR PC CONFIGURATION (ELECTRONIC SHEET)

Acrobat pro 8 or higher
Connected to the same VIS network
Disable Windows Firewall
Disable antivirus
Office package

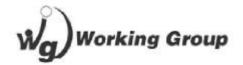

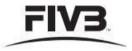

FIVB Volleyball

Official Competition Court Layout OCL-1

### Configuration Plan of Playing Area under Exclusive FIVB Control

Back, Free Zone, Playing Court, Dimensions, Panels, Enlargement, Personnel and Branding

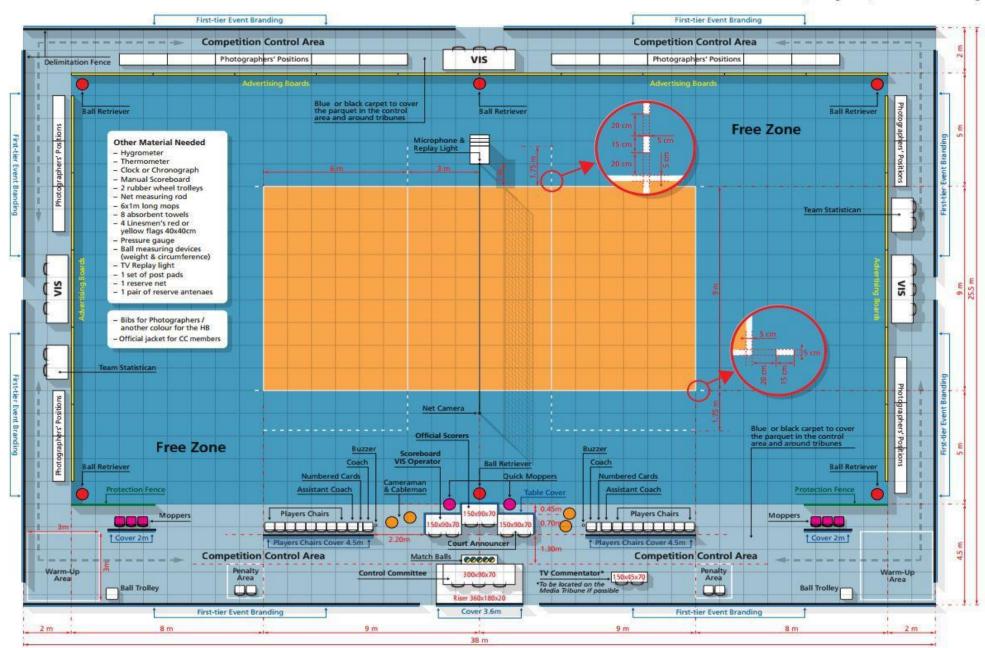

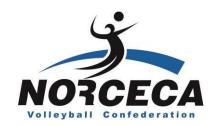

## THANK YOU

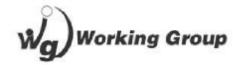